## **Lección12: cambiar variables con abeja**

[Ver en Code Studio](https://studio.code.org/s/coursef-2020/stage/9/puzzle/1/)

### **Reseña**

Esta lección ayudará a ilustrar cómo las variables pueden hacer que un programa sea más potente, permitiendo que los valores cambien mientras se ejecuta el código.

### **Propósito**

No siempre se conocen los valores que se utilizarán en el programa, de hecho, a veces los valores cambian durante la ejecución. Esta lección ilustrará la utilidad de codificar con valores que puedan cambiar.

### **Secuencia para el aprendizaje**

- Conocimiento inicial (15 min)
- Ampliación del conocimiento (30 min)
- Transferencia del conocimiento (15 min)

### **Objetivos**

#### **Los estudiantes serán capaces de:**

- Identificar las áreas en donde puedan usarse variables para modificar cantidades mientras se ejecuta el programa.
- Examinar el código para encontrar zonas donde las variables puedan ser sustituidas por valores específicos.

### **Preparación**

- □ Realice los desafíos para encontrar cualquier área potencialmente problemática para su clase.
- □ Asegúrese de que cada estudiante tenga su Diario del [estudiante.](https://drive.google.com/file/d/1lGwYbzEkcfZSqalkFyoFGq2Qo063zR_v/view?usp=sharing)

### **Vocabulario**

**Variable:** una etiqueta para una porción de información en un programa.

# **Estrategia de aprendizaje**

## **Conocimiento inicial (15 min)**

### **Introducción**

Estos desafíos son un poco diferentes a los que se han encontrado antes. Ahora, en lugar de sólo asignar un valor a una variable y ejecutar el código, deberá ayudar a los estudiantes a ver cómo pueden modificar las variables durante la ejecución del programa.

Muestre a los estudiantes el área de juego de uno de los desafíos.

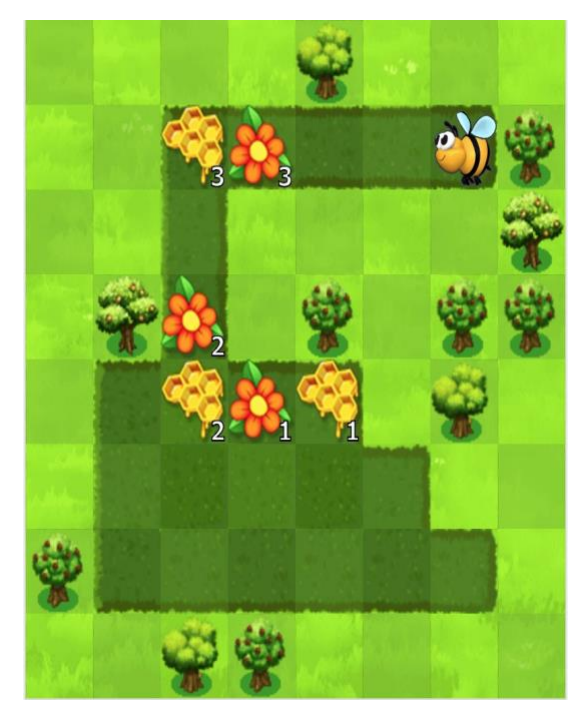

Hay muchas cosas que explicar aquí, por lo que podría darles la oportunidad de mirar el área de juego cuidadosa y críticamente antes de cualquier interacción con ella.

Reflexión – interacción: supongamos que todas las flores y los panales tienen la misma cantidad de néctar o flores. ¿Cómo resolverías este desafío?

Exposición: permita que los estudiantes compartan sus ideas hasta elegir una con la que toda la clase esté de acuerdo.

Análisis: ahora, imaginen que quisiéramos no tener que escribir un segmento de código para cada grupo de flores y panales. ¿Cómo podríamos usar una variable para poner un bucle que lo haga por nosotros?

*(eventualmente, deberás llegar al lugar en donde se inicia una variable a su valor original. Luego, deberás cambiar el valor cada vez que se aplique el bucle, de manera que esté listo para la próxima aplicación)*.

## **Ampliación del conocimiento (30 min)**

## **Desafíos en línea: Lección en [Code Studio](https://studio.code.org/s/coursef-2020/stage/9/puzzle/1/)**

Estos desafíos requieren un nivel considerable de pensamiento computacional. Si cree que los estudiantes tienen problemas para avanzar, ayúdelos a descomponer los desafíos en piezas individuales:

- ¿Cómo se vería si todos los panales y flores tuviesen la misma cantidad de miel y néctar?
- ¿Cómo se vería sin las funciones?
- Ahora bien, ¿cómo puedes usar una variable para obtener las cantidades como tú las quieras?
- ¿Puedes reconstruirlo para aplicar una función?

Pista: el desafío 7 se hace mucho más fácil si los estudiantes usan un bucle *mientras haya camino adelante* en lugar de una variable.

### **Transferencia del conocimiento (15 min)**

### **Escribir en el diario**

El acto de escribir en sus diarios sobre lo aprendido, respecto de si les pareció útil y de lo que sintieron, ayuda a sus estudiantes a fortalecer cualquier conocimiento que hayan obtenido hoy y servir como un resumen al que puedan recurrir en el futuro.

Sugerencias para el diario:

- ¿Sobre qué se trataba la lección de hoy?
- ¿Cómo te sentiste durante la lección?
- ¿Cuáles son las formas en que has usado variables hasta ahora?
- ¿Qué más crees que puedas hacer con variables?